# <span id="page-0-0"></span>Les corps finis dans PARI/GP

B. Allombert

IMB Université de Bordeaux/CNRS

24/11/2022

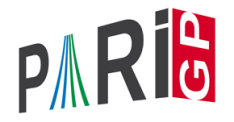

# Corps premiers Pour obtenir un nombre premier aléatoire :

? p=randomprime(2^100)

%1 = 792438309994299602682608069491

Pour créer un élement de F*<sup>p</sup>* :

```
? a = Mod(17, p);
? a^{(p-1)} \vee exponentiation
%3 = Mod(1,792438309994299602682608069491)
```
Pour accéder aux composantes de *a* :

```
? a.mod
%4 = 792438309994299602682608069491
? lift(a) \\lift to Z
8.5 = 17
```
# Corps finis généraux

La fonction  $f$ finit(p,n) permet de construire un polynôme irréductible de degré *n* sur  $\mathbb{F}_p$ ,

? P=ffinit(13,2) %6 = Mod(1,13)\*x^2+Mod(1,13)\*x+Mod(12,13) ? polisirreducible(P) %7 = 1

Pour construire un élément de F*<sup>p</sup> <sup>n</sup>* à partir de son polynôme minimal :

```
? a = f \text{fgen}(P, 'a)88 = a
```
Cela peut être fait directement avec

?  $a = f$  f gen  $(13^2, 'a)$ ;

Le symbole 'a indique que l'élément doit être affiché a.

# Corps finis généraux

$$
? b = a^2 + 3 * a + 2
$$

 $810 = 2*a+3$ 

Pour accéder aux composantes de *b* :

```
? b.pol
\$11 = 2*a+3? b.mod
\$12 = a^2+a+12? [b.p, b.f]
\$13 = [13, 2]
```
Pour retrouver *a* à partir de *b*

```
? ffgen(b)
\$14 = a
```
## Opérations sur les éléments

De nombreuse fonctions génériques sont valides sur les corps finis.

```
? c = ffgen(3^8,'c);
? d = random(c) \\random element in the field
816 = 2 \times c^6 + 2 \times c^5 + 2 \times c^3 + c^2 + 2 \times c + 1? issquare(d)
& 17 = 1? trace(d) \overline{F} 3
$18 = Mod(2, 3)? norm(d)
\$19 = Mod(1, 3)? minpoly(d^82)
820 = Mod(1,3)*x^4+Mod(2,3)*x^3+Mod(1,3)*x^2+Mod(2,3)
```
### Opérations sur les éléments

? 
$$
factor(x^{5+x^{3}+c})
$$
  
\n
$$
821 = [x + (2*c^{5} + c^{4} + 2*c) 1]
$$
  
\n
$$
8 [x^{2} + (c^{7} + 2*c^{6} + ... + c^{2} + 2) 1]
$$
  
\n
$$
8 [x^{2} + (2*c^{7} + c^{6} + ... + 2*c^{2} + 1) 1]
$$
  
\n
$$
922 = [c^{7} + 2*c^{6} + c^{5} + c^{3} + 2*c + 2, 2*c^{7} + c^{6} + c^{2} + 1] \times
$$
  
\n
$$
823 = [0, 0] \times
$$

#### Opérations concernant la structure multiplicative Attention : Le générateur du corps n'est pas forcément un générateur du groupe multiplicatif !

```
? fforder(c)
\$24 = 1640? z = ffprimroot(c)825 = 2*c^27+2*c^6+2*c^5+2*c^4+c^2+c^2+c^2+c+2? fforder(z)
$26 = 6560? n = fflog(c, z)$27 = 2612? z^n
828 = c
```
Rappel : il y a des fonctions identiques pour  $\mathbb{Z}/N\mathbb{Z}$  : znorder, znprimroot, znlog.

## Morphismes entre corps finis

Il est possible de définir des morphismes entre corps finis.

? d = ffgen([3,24],'d) %29 = d ? Mcd = ffembed(c,d); \\plongement de c dans d ? ffembed(d,c) \*\*\* at top-level: ffembed(d,c) \*\*\* ^------------ \*\*\* ffembed: domain error in ffembed: d is not a subfield of c ? c2 = ffmap(Mcd,c^5+c+1) \\applique le plongement %31 = d^21+2\*d^19+d^18+d^15+2\*d^13+2\*d^12+2\*d^10+d^9+2\*d^7+d^6+2\*d^4+2\*d^3+d^2+d+1 ? F = fffrobenius(d,8); \\8-éme puissance du Frobenius ? ffmap(F, d) == d^(3^8) %33 = 1 ? ffmap(F, c2) == c2 %34 = 1

## Extension des corps finis

ffextend permet de construire une extension de corps finis définie par un polynôme irréductible.

```
? T = x^3 + d*x + 1; polisirreducible(T)
835 = 1? [e.Mde] = ffextend(d, T, 'e);
? e.f
837 = 72? fforder(e)
%38 = 159532886154309878799686
? ffmap(Mde, d)
%39 = e^666+2*e^64+2*e^60+e^58+2*e^57+e^55+e^54+e^51\% +e^35+2*e^34+2*e^31+e^27+2*e^25+2*e^23+e^22+2*
% +e^10+2*e^8+e^7+e^6+2*e^4+2*e^3+e^2+2*e
```
# Composition des morphismes

ffcompomap permet de composer des morphismes : ffcompomap $(f, g) = f \circ g$ .

```
? Mce = f_{\text{fcompomap}}(Mde, Mcd);
? ffmap(Mce, c) == ffmap(Mde, ffmap(Mcd, c))
%41 = 1? ffcompomap(F,Mcd) == Mcd
$42 = 1? ffcompomap(F, F) == fffrobenius(d, 16)
843 = 1
```
# Préimages

ffinvmap permet de déterminer l'image inverse d'un morphisme.

```
? Mdc = ffinvmap(Mcd);
? ffmap(Mdc, ffmap(Mcd, c^3+c+1))
845 = c^3 + c + 1? Mec = ffcompomap(Mdc, ffinvmap(Mde));
? ffmap(Mec, ffmap(Mce, c))
847 = C? ffinvmap(fffrobenius(c,3)) == fffrobenius(c,5)
$48 = 1
```
#### Création à partir des corps de nombres

nfmodprinit /nfmodpr permet d'identifier le corps résiduel d'un idéal premier comme corps fini.

? nf = nfinit(y^8-2\*y^7+9\*y^6-2\*y^5+38\*y^4-34\*y^3\ +31\*y^2-6\*y+1); ? pr = idealprimedec(nf,2)[2]; [pr.e,pr.f] %58 = [2, 2] ? modpr = nfmodprinit(nf,pr,'z); \\ calcule le morphisme vers F2[z] ? g = nfmodpr(nf,y,modpr) %60 = z ? nfmodpr(nf,y^2+1,modpr) %61 = z ? nfmodprlift(nf,g+1,modpr) \\trouve une préimage %62 = [1, 1, 0, 0, 0, 0, 0, 0]~

# Courbe elliptique sur les corps finis

Une courbe elliptique donnée par une forme de Weierstrass courte

$$
y^2=x^3+a_4x+a_6
$$

ou longue

$$
y^2 + a_1xy + a_3y = x^3 + a_2x^2 + a_4x + a_6
$$

est défini par

? E=ellinit( $[a4, a6]$ ); ? E=ellinit([a1,a2,a3,a4,a6]);

#### Courbe elliptique sur les corps finis Soit *u* un élément de corps finis.

```
? u = ffgen([101, 2], 'u);
```
? E = ellinit  $([10, 81*u+94], u)$ ;

(Le paramètre u garantie que la courbe est bien définie sur  $\mathbb{F}_{101^2}$  et pas  $\mathbb{F}_{101}$ ).

```
? ellcard(E) \setminus \mathcal{C} cardinal de E(F_q)
%67 = 10116? P = random(E) \setminus point aléatoire sur E(F_q)
868 = [10*u+16, 92*u+5]? Q = random(E) \\ Un autr epoint aléatoire sur E(F_
$69 = [39 \times 0 + 22, 38 \times 0 + 86]? ellisoncurve(E, P) \setminus vérifie que le point est sur
\$70 = 1
```
# Opérations sur les points

```
? elladd(E, P, Q) \setminus P+Q dans E
871 = 55 \times 17 \times 17 \times 11? ellmul(E, P, 100) \\ 100.P dans E
872 = [42 \times u + 39, 18]? ellorder(E,P) \\ordre de P
$73 = 1686
```
#### Structure du groupe  $E(\mathbb{F}_q)$

?  $[d1, d2] =$ ellgroup(E)  $\setminus$  structure de E(F q)  $874 = [1686, 6]$ 

Le couple  $[d1, d2]$  signifie  $\mathbb{Z}/d_1\mathbb{Z} \times \mathbb{Z}/d_2\mathbb{Z}$ , avec  $d_2 | d_1$ .

## **Couplages**

```
? [G1, G2] =ellgenerators(E)875 = \left[\frac{31 \times u + 7.81 \times u + 35}{6}, \frac{35 \times u + 79.31 \times u + 61}{1}\right]? ellorder(E,G1)
$76 = 1686? w = ellweilpairing (E, G1, G2, d1)877 = 100 \star u? fforder(w)
878 = 6? t = elltatepairing(E, G2, G1, d2) ^ ((101^2-1)/d2)
279 = 11 + 1? fforder(t)
$80 = 6
```
# Logarithmes discrets

```
? e = \text{random}(d1);
? S = \text{ellmul}(E, P, e)882 = [37*u+45,56*u+29]? elllog(E,S,P)
%81= 1405
? e
884 = 1405
```
## **Tordues**

```
? Et = elltwist(E); Et[1..5] \\ retourne le twist n
885 = [0, 0, 0, 96*u + 25, 62*u + 74]? ellap(E)
$86 = 86? ellap(Et)
887 = -86
```
# <span id="page-18-0"></span>Isogénies

```
? P3 = ellmul(E, G1, d1/3);
? ellorder(E,P3)
889 = 3? [eq, iso] = ellisogeny(E, P3);
? eq
891 = [0, 0, 0, 55 \times 10 + 49, 88 \times 10 + 26]? iso
892 = [x^3 + (64 \times u + 23) \times x^2 + (4 \times u + 65) \times x + (72 \times u + 12)\frac{1}{8} v*x^3+(96*u+85)*v*x^2+(56*u+4)*v*x+(36*u+40)
\frac{1}{8} x+(32*u+62)]
? G1q = ellisogenyapply(iso, G1)
893 = [28 \times u + 12, 84 \times u + 24]? Eq = ellinit(eq); ellorder(Eq, G1q)
894 = 562
```